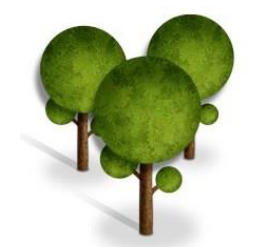

# ГИС у шумарству Растерски подаци – II дио Особине растера

Проф. др Бранислав Драшковић

Растерски подаци су у основи подијељени на три категорије које приказују реални свијет :

- 1. Тематски подаци (познати и као дискретни: коришћење земљишта, типови тла, и др.)
- 2. Непрекидна поља који приказују феномене попут: температуре, висин e, или спектралне податке као што су сателитски или авио снимци
- 3. Слике (енг: Image слика) укључујући и скениране карте, фотографије и сл.

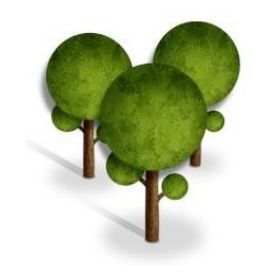

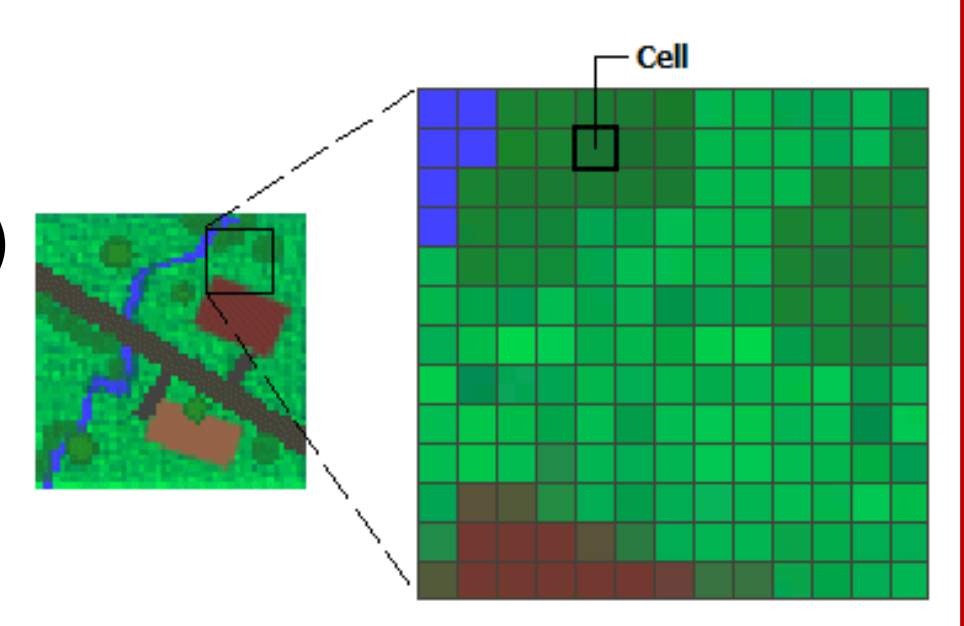

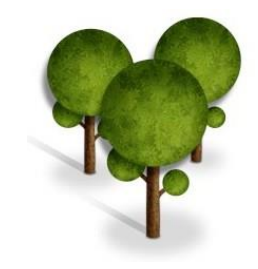

- Другим ријечима, подаци могу бити репрезентовани у растеру као: изоловани (дискретни, категоријски) и континуирани.
- Изоловани подаци имају одређену категорију за вриједност сваке ћелије или тачке у растеру (нпр. различите категорије путева).
- Континуирани подаци су различити од дискретних по томе што код њих постоје дефинисани односи између нумеричких вриједности континуиране варијабле (нпр. надморска висина)
- Континуиране површи укључују појаве које се појављују свугдје: температура, притисак, надморска висина...

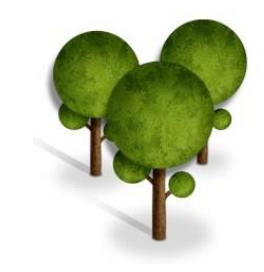

- Дискретни подаци (тематски, прекидни, ограничени) се представљају на оба начина: као вектори и као растери.
- имају познате и дефинисане границе: зна се гдје објект почиње а гдје завршава.
- На примјер, језеро је дискретан објекат којег окружује његов пејсаж. Обалска линија је јасна и дијели овај ентитет од осталог простора (копна).
- Други примјери дискретних објеката су: стабло, пут, шумска зона и сл.

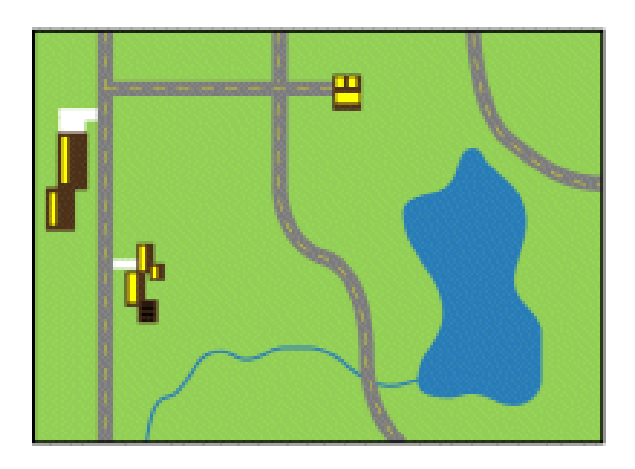

површи) бити приказана векторским типом података? Питање: могу ли непрекидна поља (континуалне

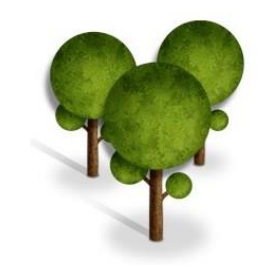

- Континуалне површи представљају феномене у којима свака локација има мјерену вриједност
- Због тога се њихове величине одређују на основу тачака (узорака) и потом интерполације
- Ови подаци се дефинишу и као поља, недискретни, или површи.

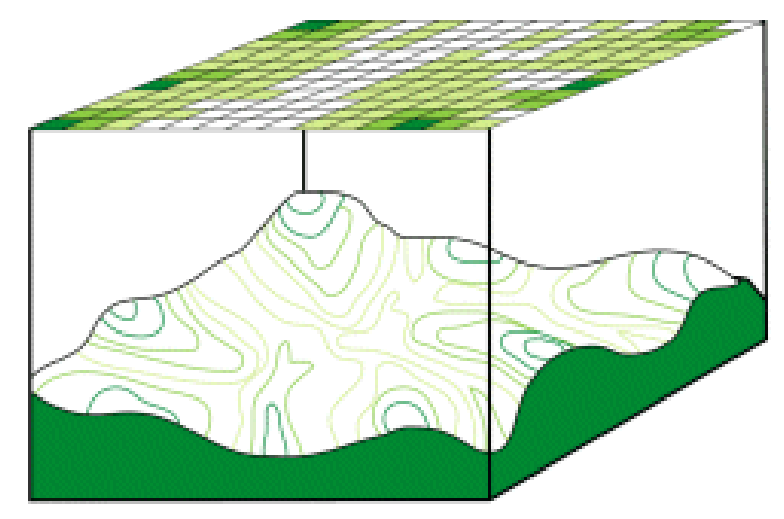

#### Value applies to the center point of the cell

For certain types of data, the cell value represents a measured value at the center point of the cell. An example is a raster of elevation

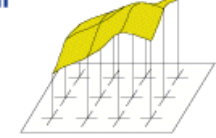

#### $321$  $\frac{+}{313}$  $318$

#### Value applies to the whole area of the cell

For most data, the cell value represents a sampling of a phenomenon, and the value is presumed to represent the whole cell square.

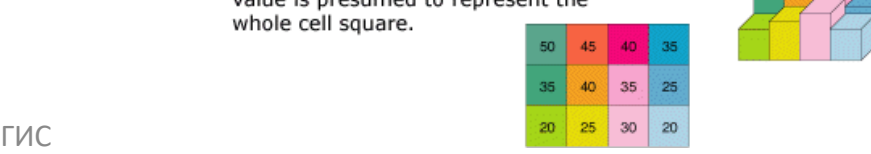

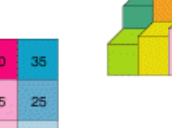

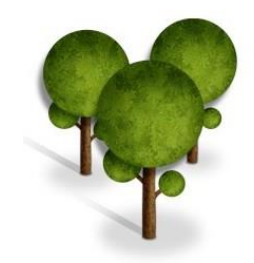

Map Stack

- Иако се растерски тип најчешће користи за представљање статичких феномена он се може модификовати да приказује и динамичке промјене
- Промјене током времена могу се регистровати у посебним лејерима тако да прелаз из статичког у динамички модел захтјева понављање у сваком временском кораку.

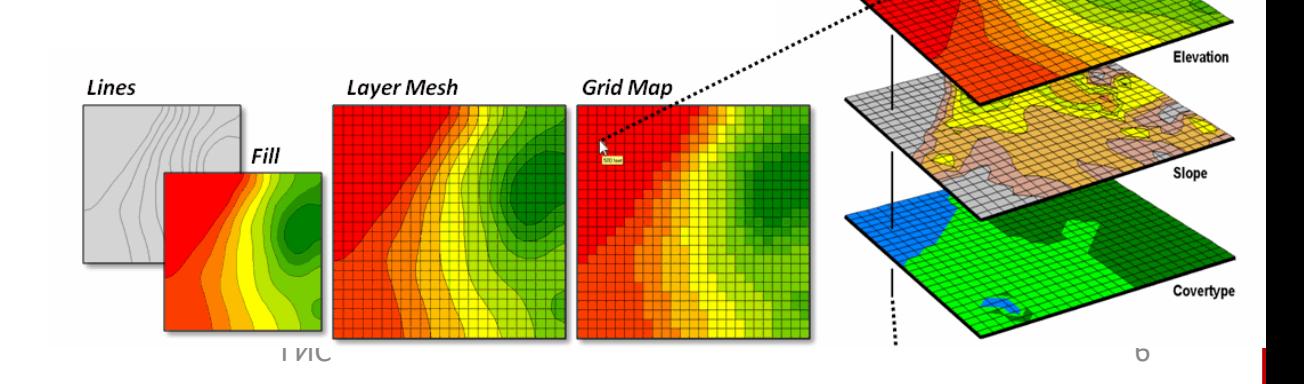

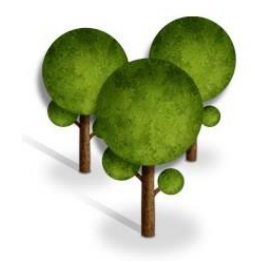

#### Подаци о количини падавина 18 октобар, 2015. 15:00 часова 18 октобар, 2015. 16:00 часова

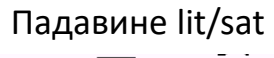

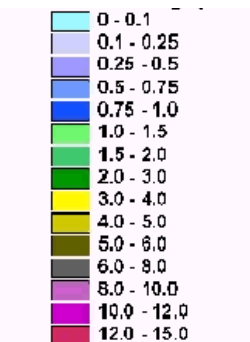

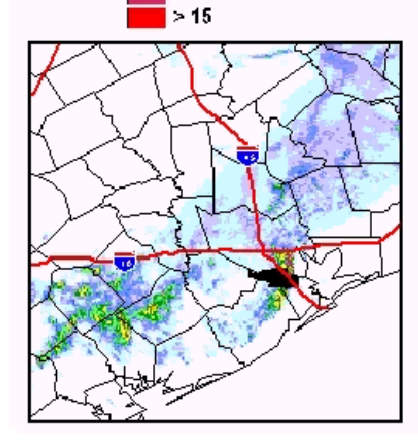

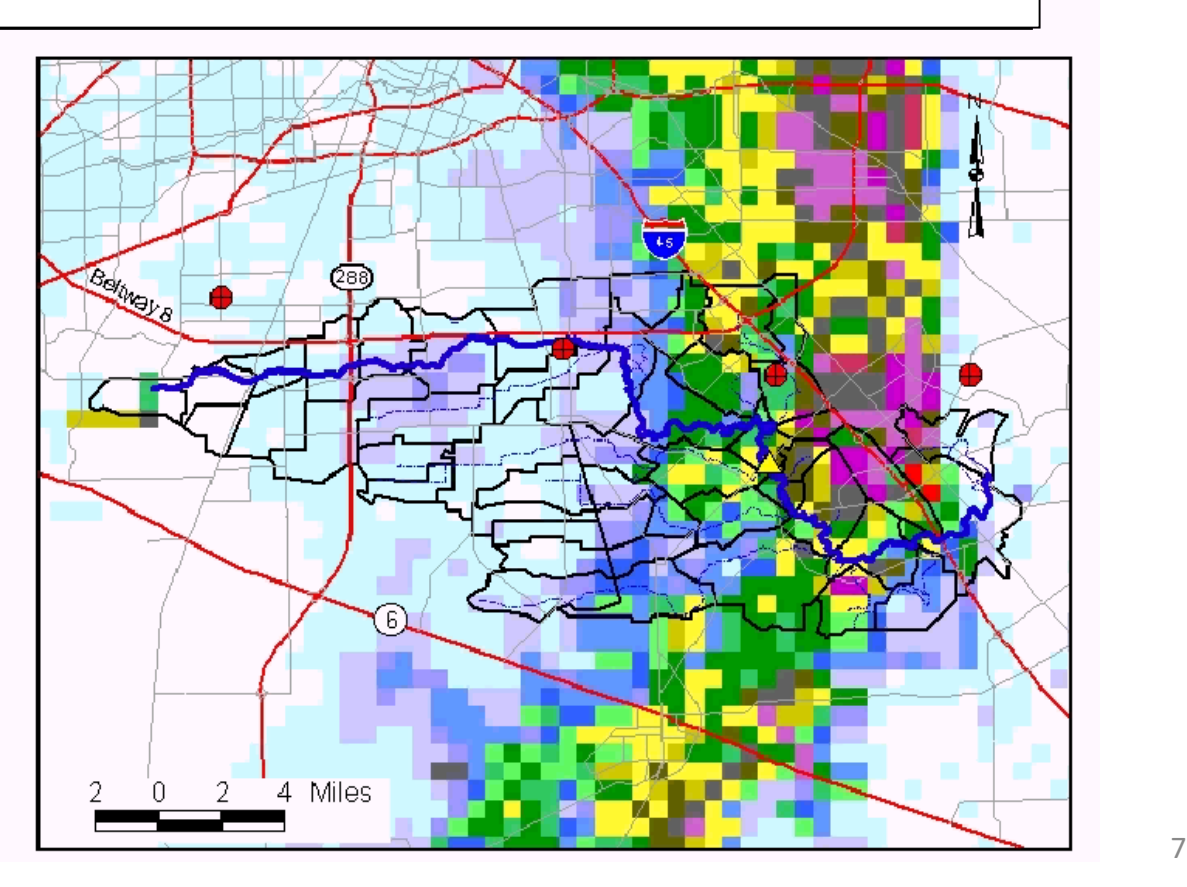

- Сљедећи тип примјене континуалних површи су појаве које површински варирају из правца одређеног извора (нпр. ваздушна кретања или загађења од нафтне мрље)
- Концентрација је увијек највећа близу извора и ширење зависи од способности кретања кроз медијум: удаљавањем се концентрација смањује
- Примјери кретања су и дисперзија животиња, раширеност неке болести у шуми и сл .

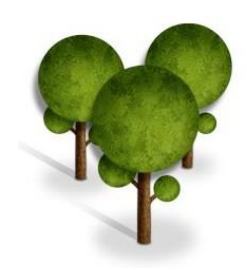

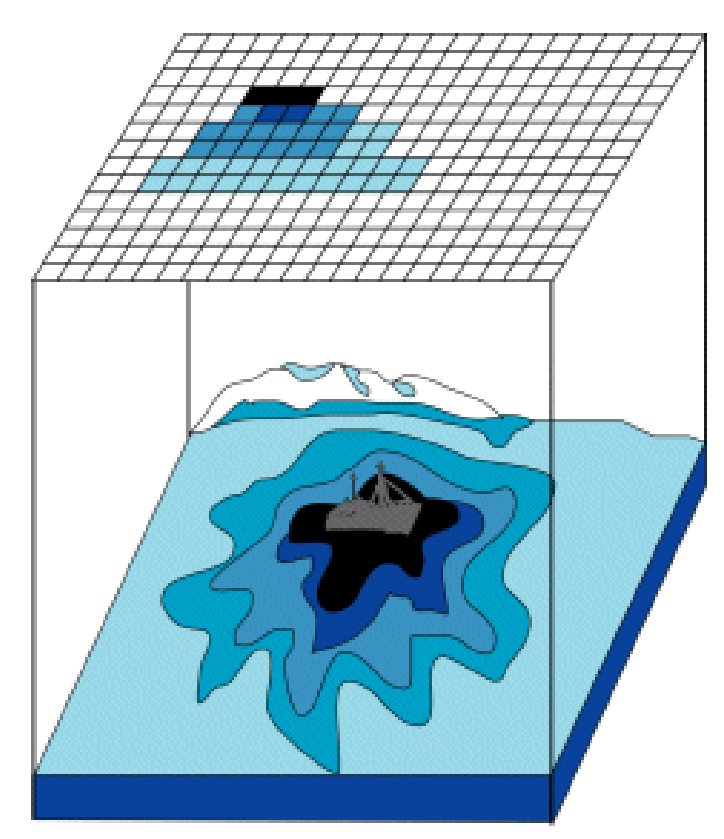

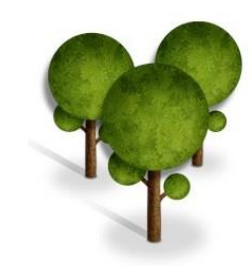

- Границе различитих објеката могу се приказати и континуалним и дискретним површима
- Међутим, оне често варирају између јасних дискретних и јасних континураних поља.
- Као илустрација могу послужити примјери: границе шумских комплекса, типова тла или стијена, мочварних крајева…

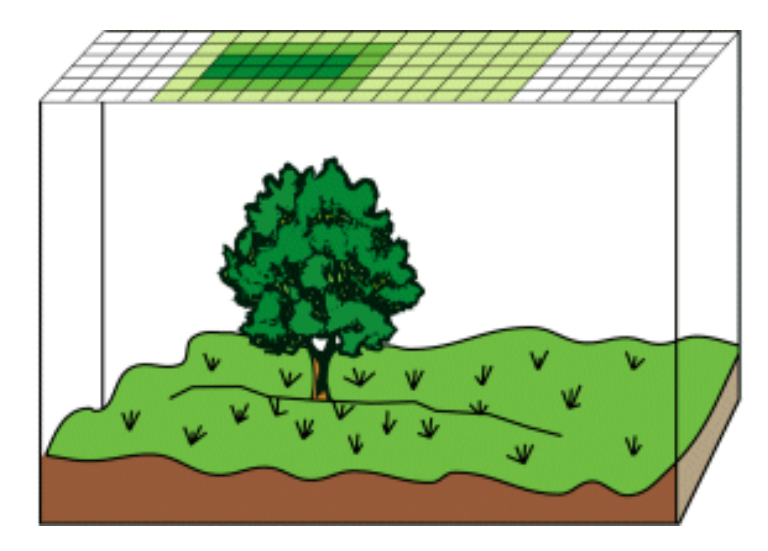

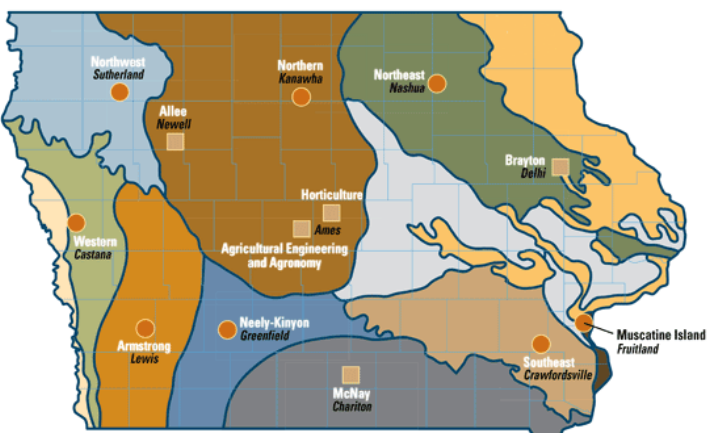

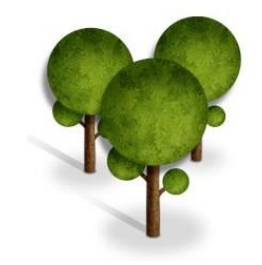

• слике се користе као додатна информација (**атрибут**) у вези карте

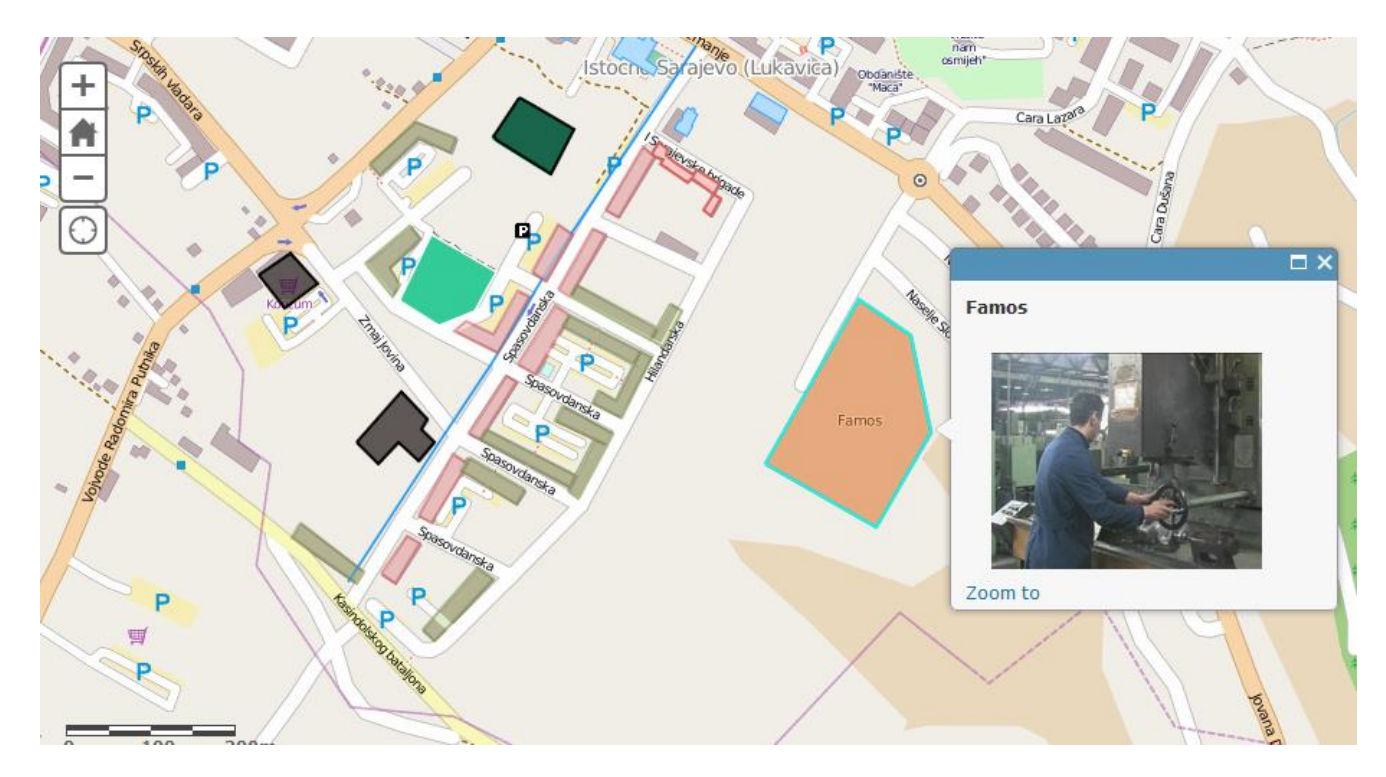

### Поступци компресије растерских података

- Унутар растерских слика чест је случај да више ћелија са истим вриједностима чине одређену зону
- Ради уштеде меморије зоне исте вриједности ћелија се могу компресовати
- рачунар не памти сваку појединачну ћелију него зоне са истим вриједностима ћелија

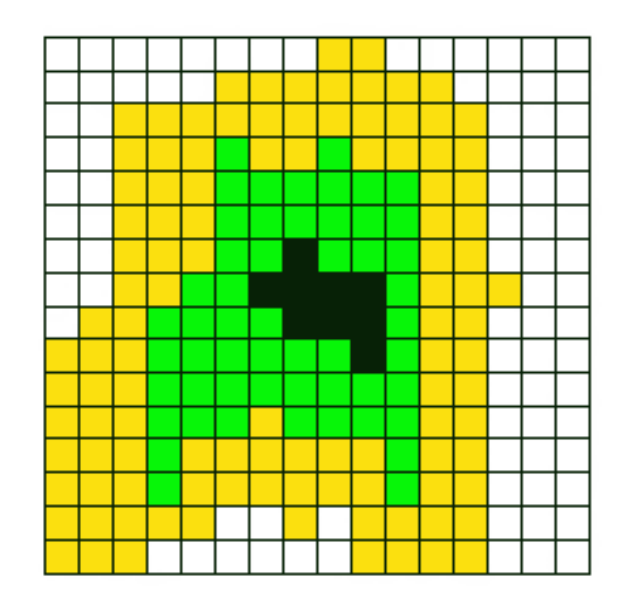

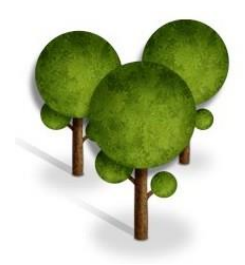

Да би се уштедило на меморији користе се различити поступци компресије од којих су најпозатији:

- Run Length Encoding (RLE)
- Value Point Encoding (VPE)
- **Quadtree**

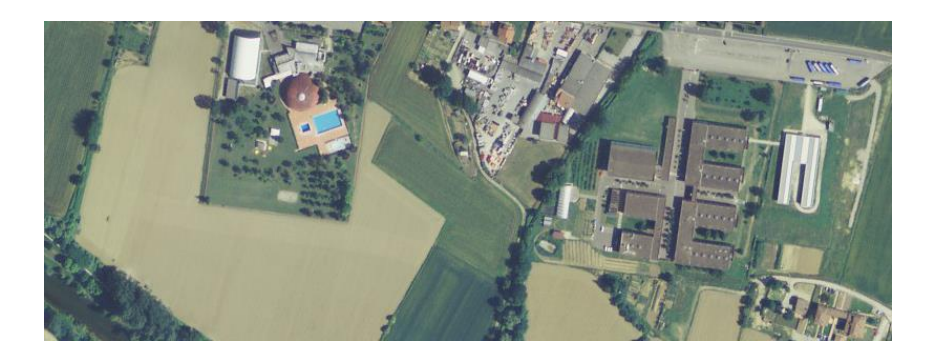

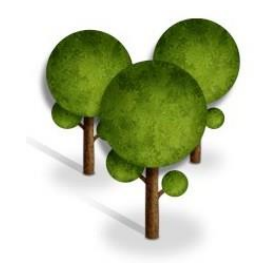

### Run Length Encoding (RLE)

- Код овог поступка се посебно издвајају сусједне ћелије које имају исту вриједност а леже у истом реду
- подаци за такве ћелије се не спремају посебно него се памти њихова позиција и број ћелија које имају исту вриједност

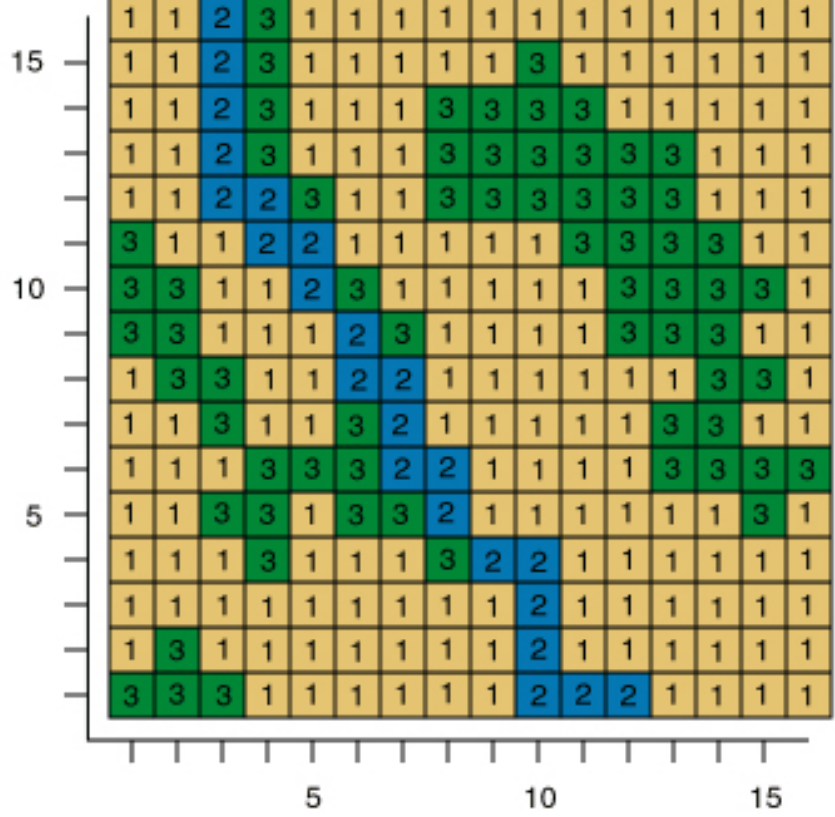

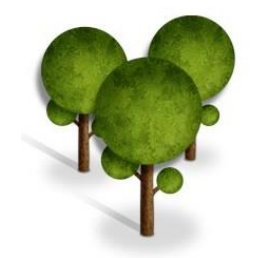

• Ова метода похрањује вриједност пиксела а потом позицију гдје се низ (run) завршава

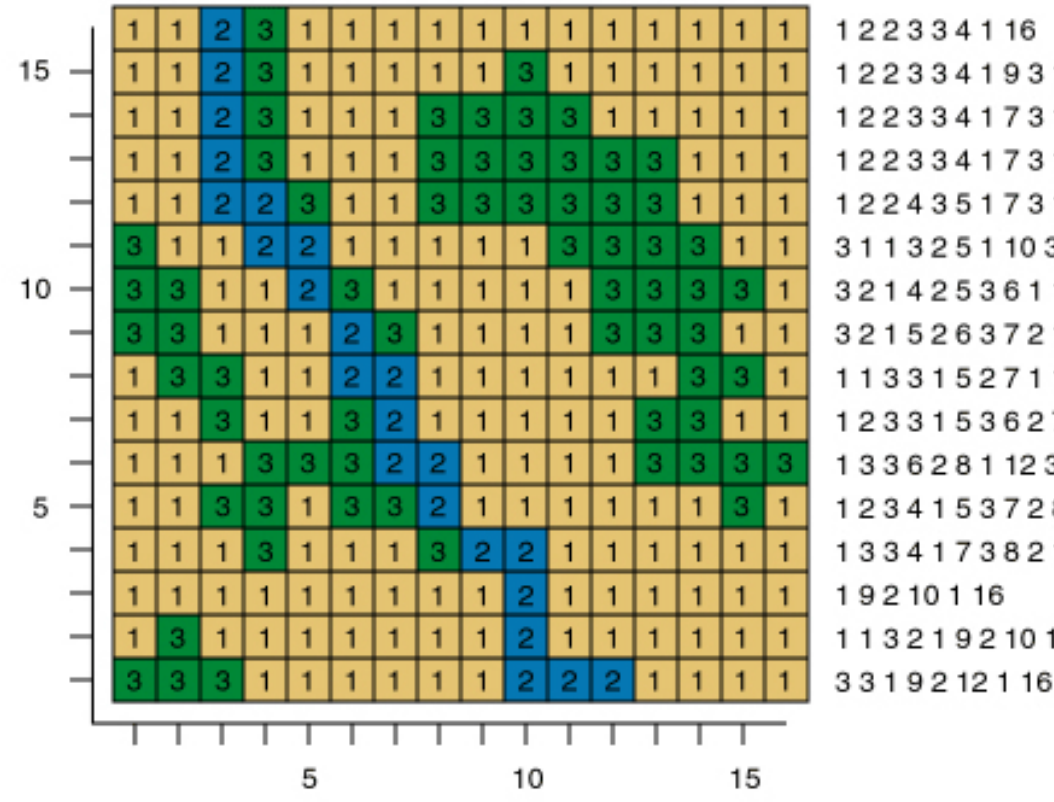

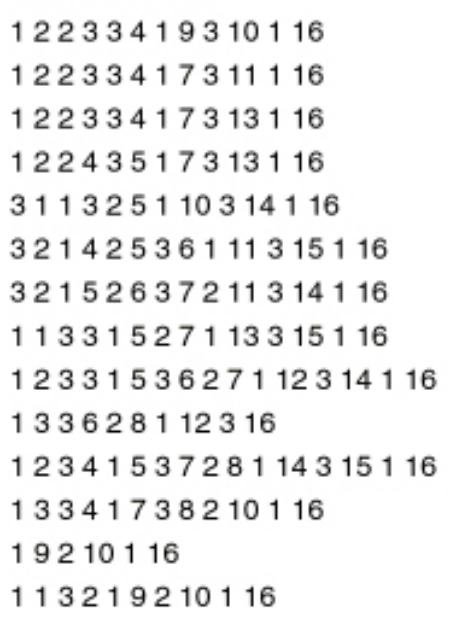

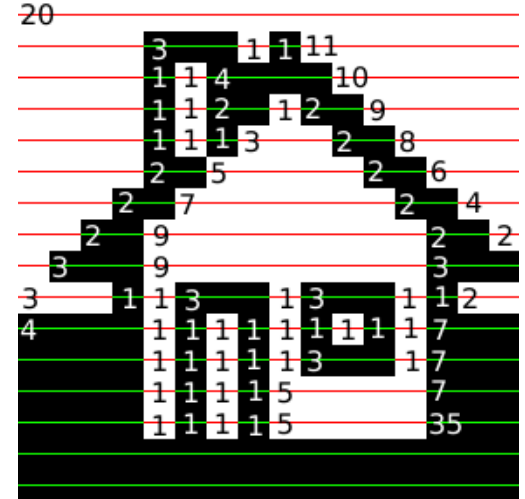

Подаци о кући након поступка Run Length Encoding компресије

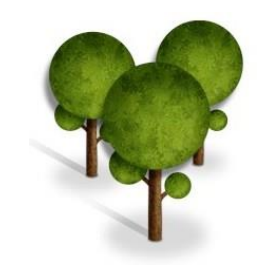

### Value Point Encoding (VPE)

- Ова метода креће са позиције која се налази у лијевом горњем углу континуирано на десно и према доле
- Степен уштеде зависи од природе података
- Ако се ради о великим површинама са истим вриједностима постићи ће се максималне уштеде

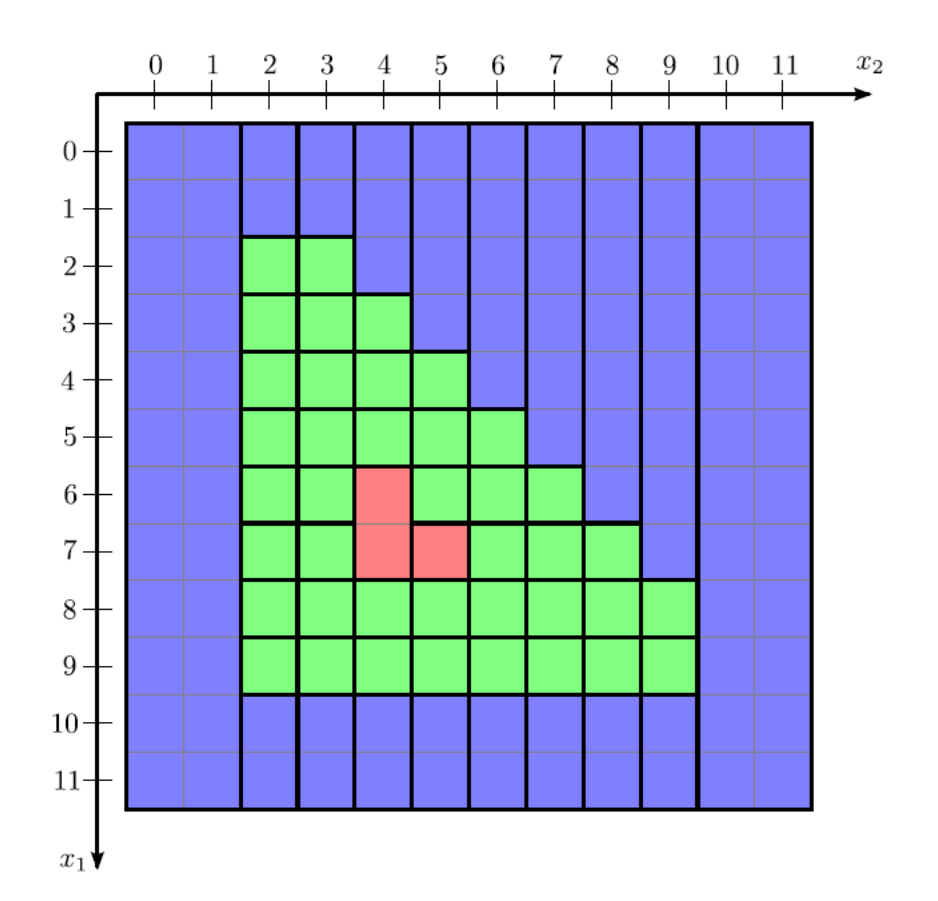

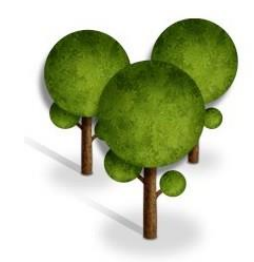

- Quadtree метода
- Ова метода додјељује ћелијама са истом вриједношћу веће ћелије (растере)
- Представљају се површинама исте величине (квадрати)
- На тај начин се смањују захтјеви за меморијом

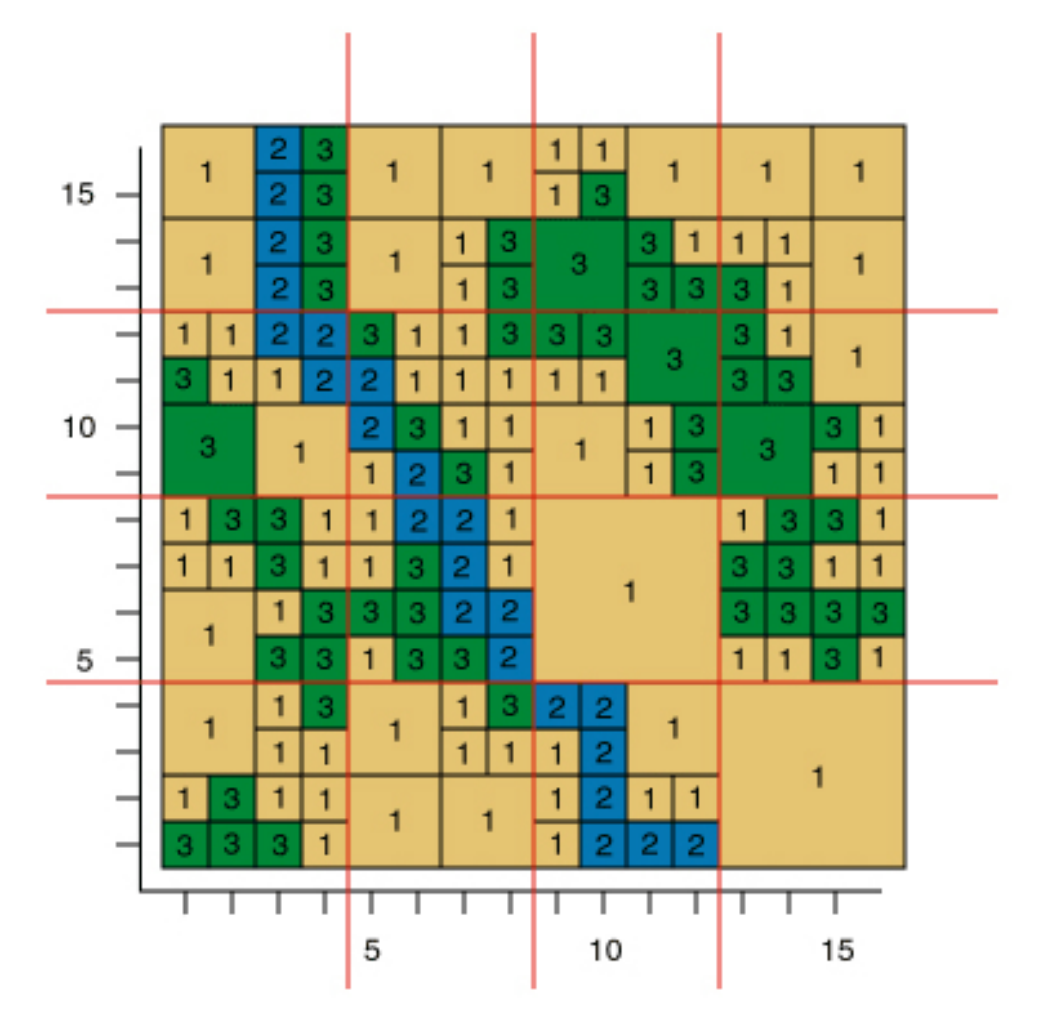

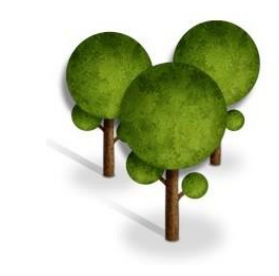

- Оригинална површина се прво подјели са 4 квадрата
- ако неки од квадрата садржи ћелије различите вриједности онда се надаље дијела на нова 4 квадрата
- Поступак дијељења се понавља док све величине унутар квадрата не буду имале исте вриједности

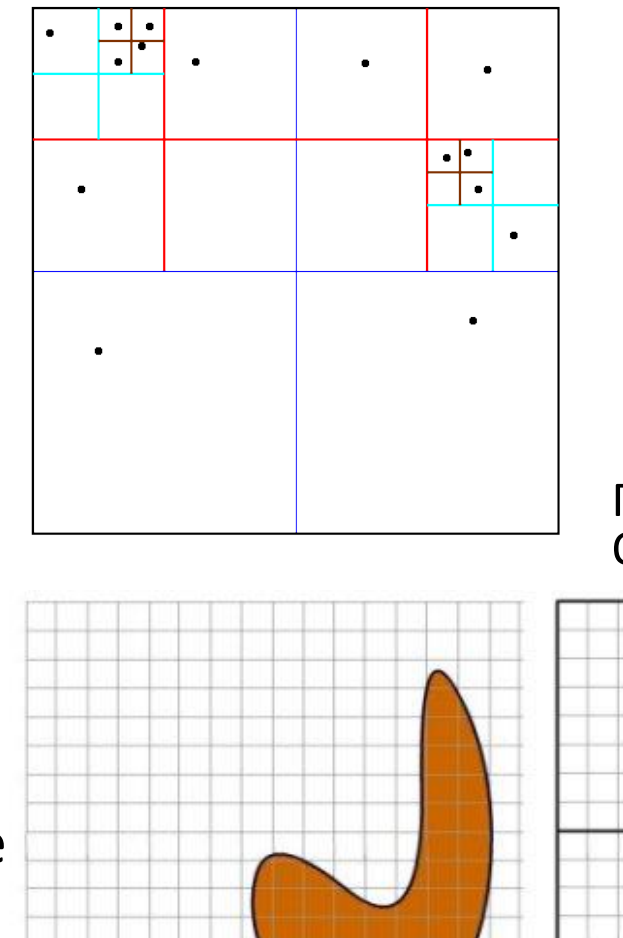

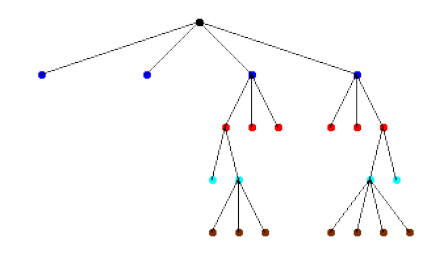

Примјер компресије Quadtree методом

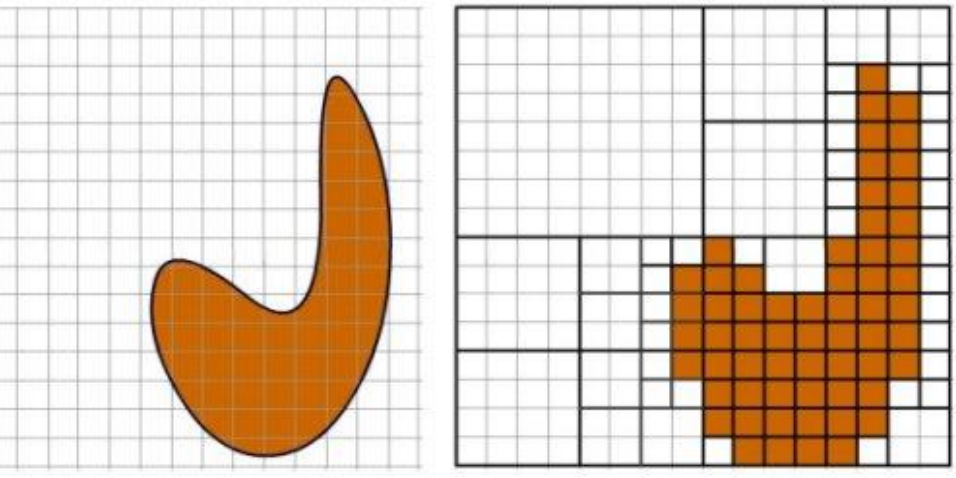

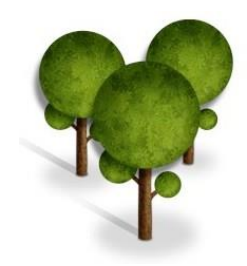

## Остали атрибути растере слике

- Растерски сет података који садржи **атрибутне табеле** обично приказује класе, групе, категорије или одређену припадност.
- На примјер, сателитски снимци могу бити класификовани ради анализе и дефинисања употребе земљишта (простора).
- Класе (зоне) могу бити: шуме, мочварна подручја, усјеви, урбане зоне и сл.

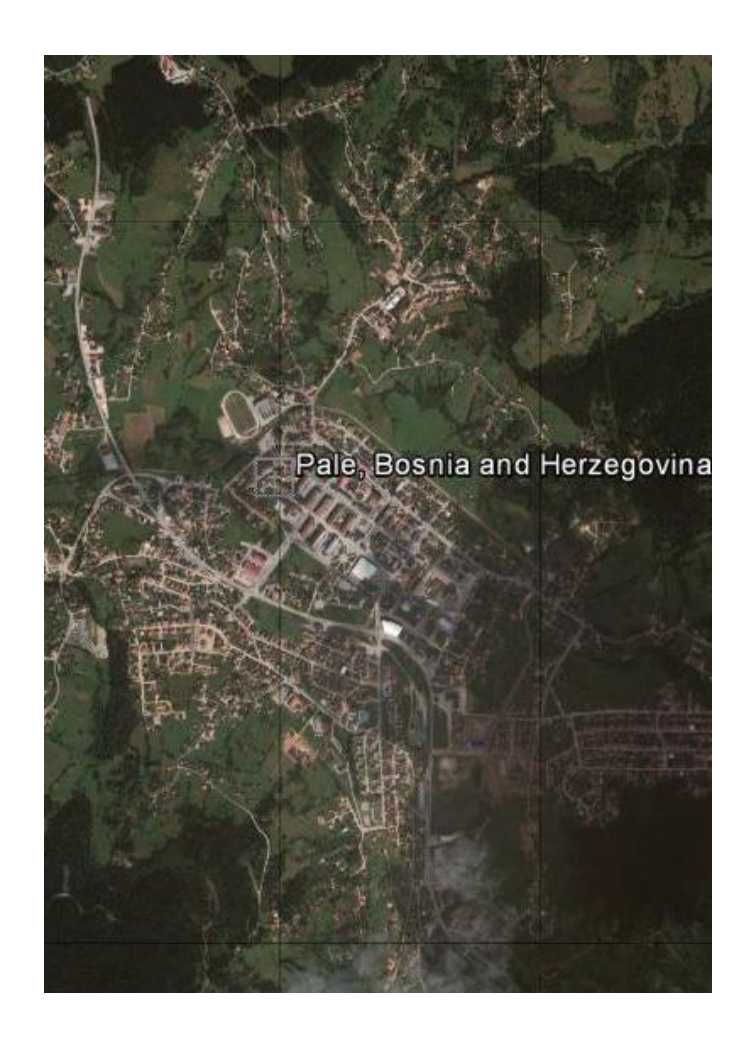

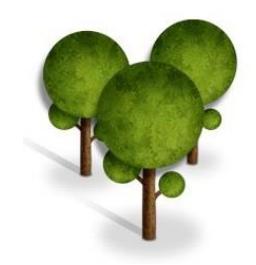

• Растери једноставно приказују простор (вегетацију, рељеф и сл.) преко комбинације различитих боја које асоцирају на појаву

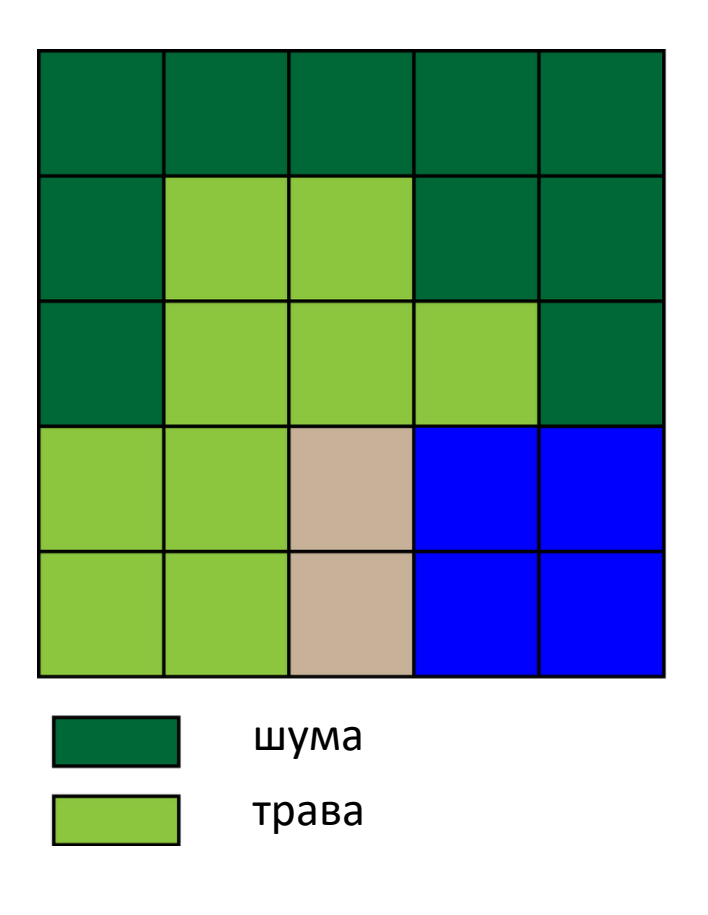

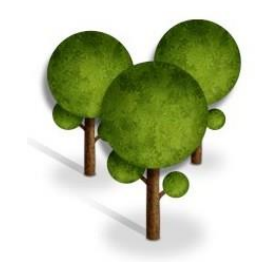

- На приказу површине терена неког подручја свакој ћелији се придружује одређена вриједност (шифра) повезана са датом бојом, која може представљати неки атрибут
- Нпр. шума је повезана са бројем 1, трава са бројем 2, обала 3, вода 4 и сл.
- У атрибутној табели се додају и остали подаци

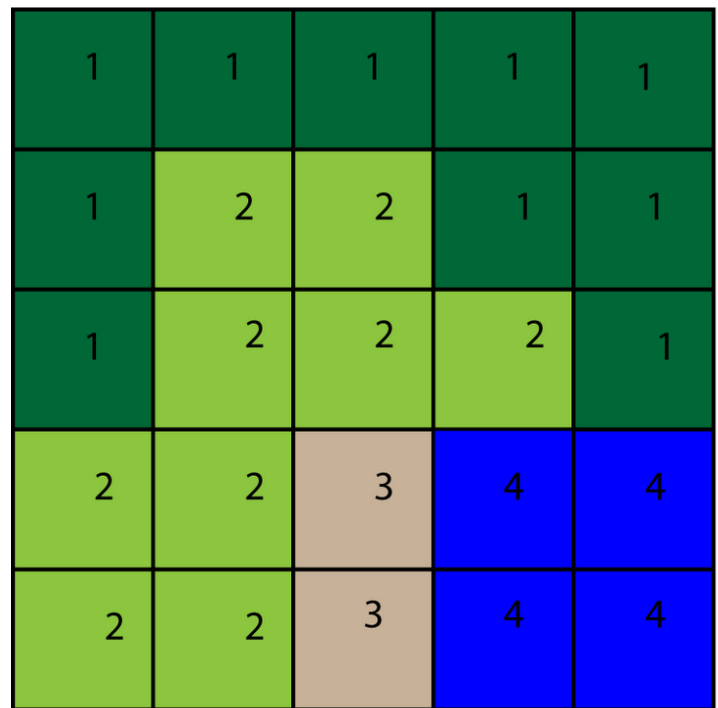

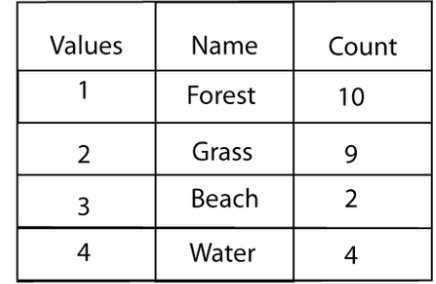

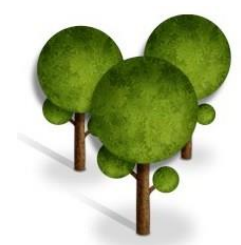

#### 1. Шуме

- 2. Мочварни крај
- 3. Усјеви
- 4. Урбане зоне

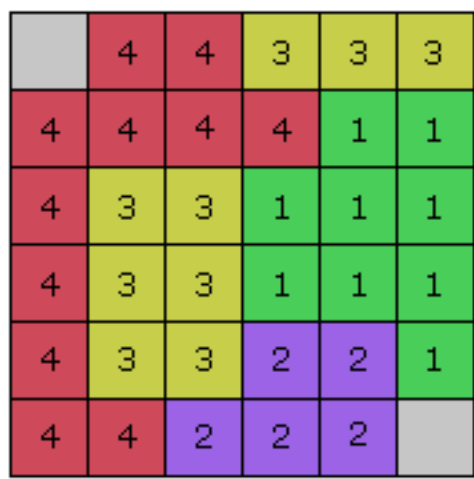

ObjectID (OID) је јединствени, системом дефинисани, идентификациони број за сваки ред у табели.

VALUE је листа величина сваке појединачне ћелије

COUNT представља број ћелија са одређеном вриједности у претходној (VALUE) колони

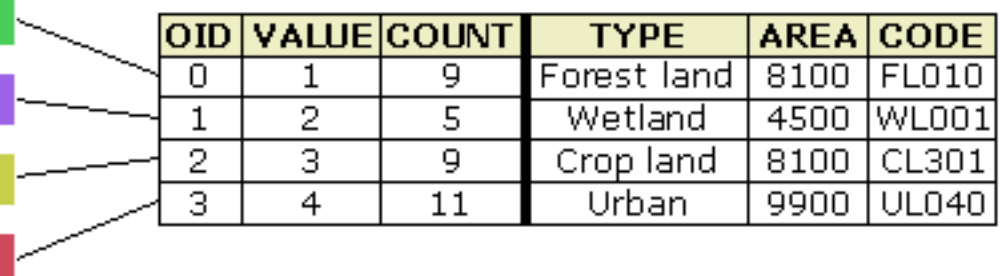

NoData

Прва колона (ID) или прве три колоне (OID, VALUE и COUNT) су увијек дате и њихов садржај није могуће мијењати.

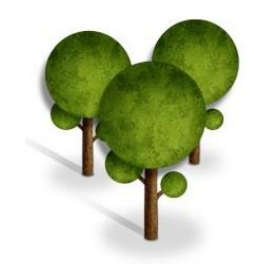

- Креирањем растерске табеле могуће је одржавати податке, додавати нове и сл. (као и код векторских података).
- Такође, могу се вршити манипулације, рачунске операције унутар табеле, на примјер, израчунавање укупног броја ћелија које припадају некој зони, итд.
- Могуће је и повезивање табеле са другим табелама (join)

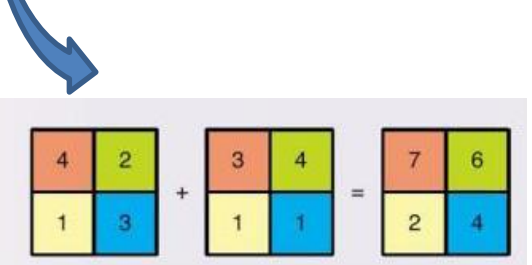

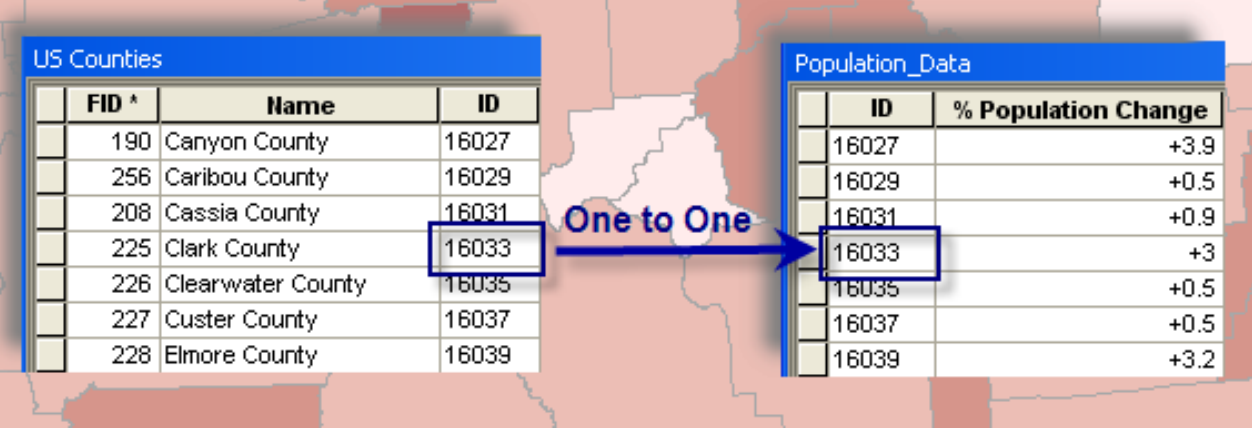

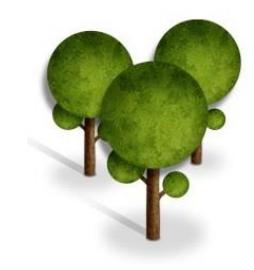

- Иначе, величина растерске атрибутне табеле лимитирана је на 65,535 засебних вриједности.
- Табела растерских атрибута похрањена је у истом фолдеру са растером , користећи исто име фајла, са екстензијом .dbf
- На примјер, за растер Karta\_RS.tif атрибутска табела биће: Karta\_RS.tif.dbf или Karta\_RS.tif.vat.dbf

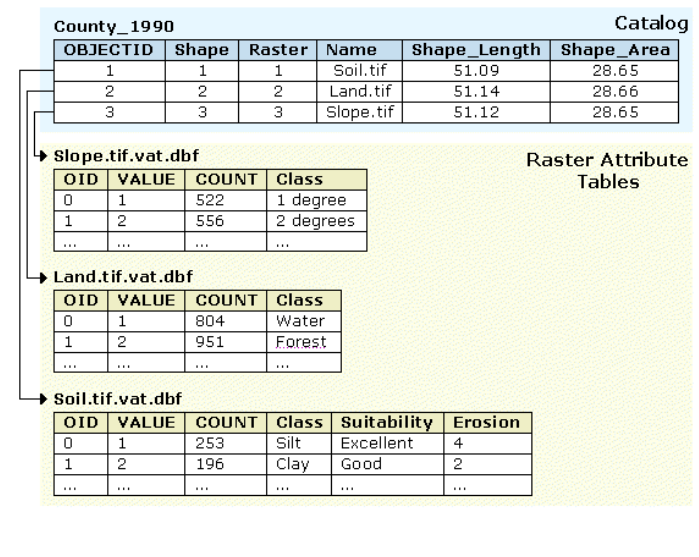

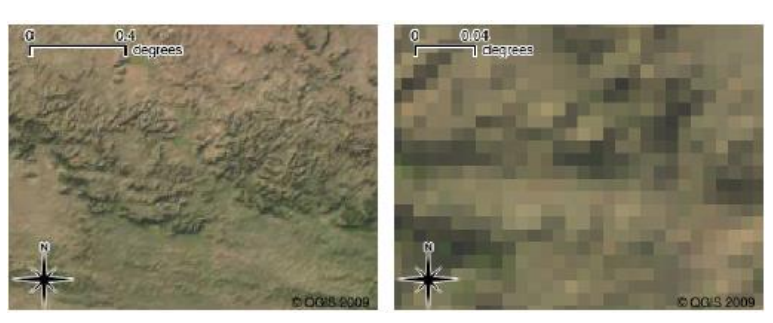

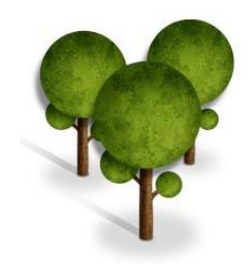

Неке од важних информација\* о растерском сету података су:

- Број колона и редова (величина растера)
- Величина ћелије (резолуција)

\* Преглед доступан у особинама слоја (Layer properties)

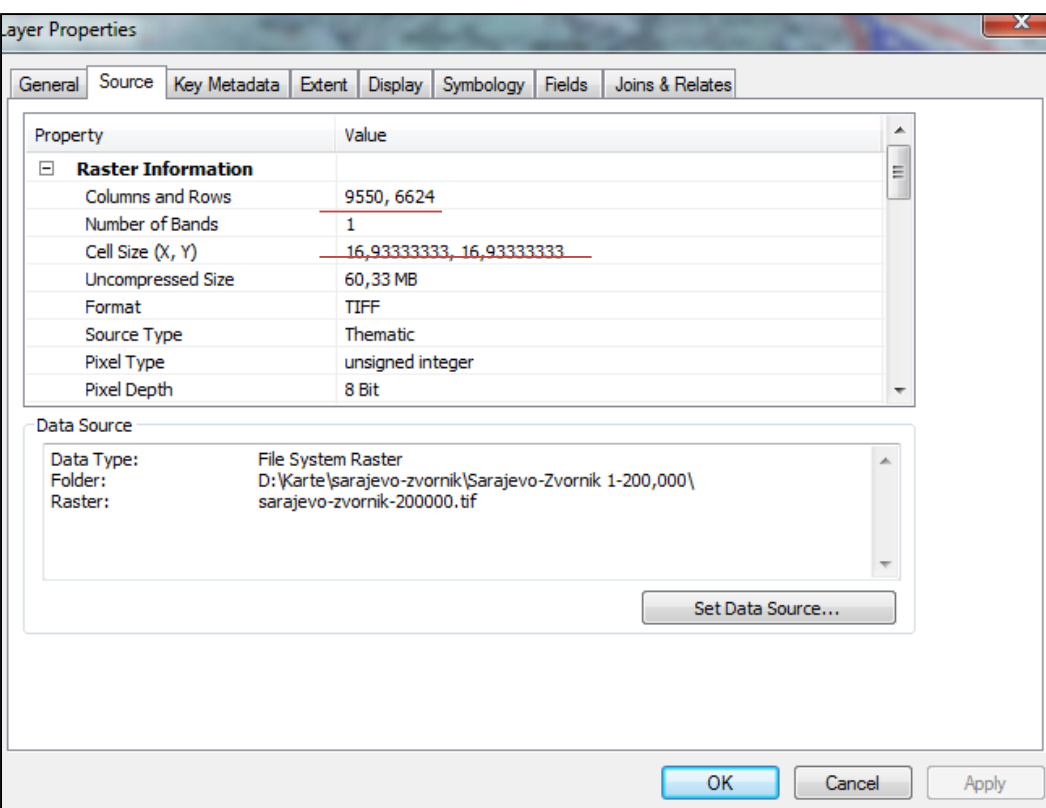

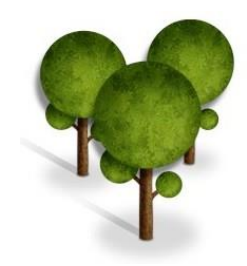

- Дубина слике (односно пиксел или бит дубина) описује број бита (боју) који се користе за приказ сваког пиксела
- Нпр. дубина од осам бита похрањује 2 <sup>8</sup> = 256 вриједности (0 до 255) док 16 похрањује 2<sup>16</sup> = 65,536 (0 до 65,535).

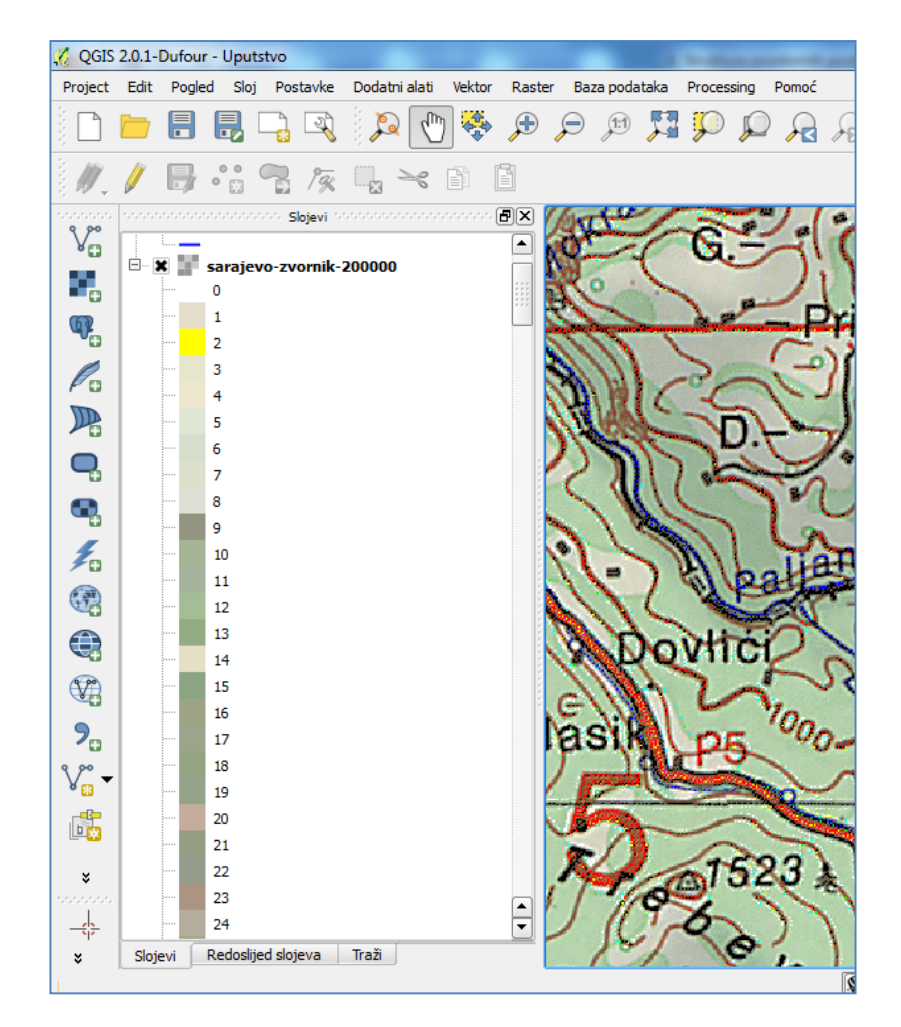

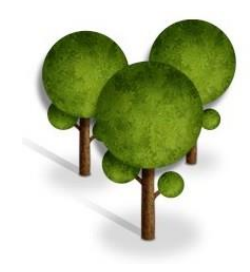

Најчешће се могу срести:

- 1-битне (црно-бијеле,  $2^1$ =2 тј. двије боје: црна и бијела)
- 8-битне (слике са 256 боја односно 256 нијанси једне боје, 2<sup>8</sup> = 256)
- 24-битне (слике са 1,67 милиона боја,  $2^{24} = 1,67$ мил.)

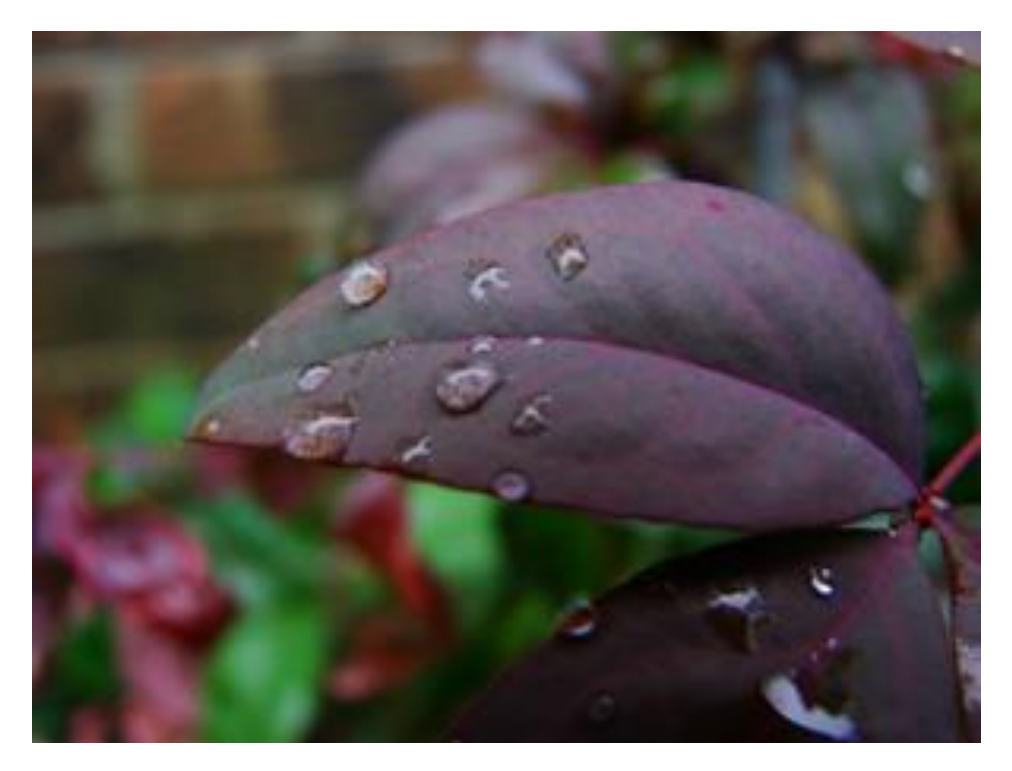

1 бит (2 боје)

4 бита (16 боја) 24 бита (1,67 мил. боја)

 $\blacksquare$ 2 бита (4 боје) в 8 бита (256 боја)

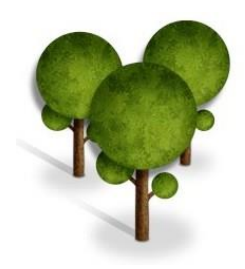

- Обухват (граница) растера граничне координате (горе, доле, лијево и десно)
- Статистика приказује минимум и максимум вриједности у растеру, суму, средњу вриједност свих ћелија и сл.
- Тип компресије

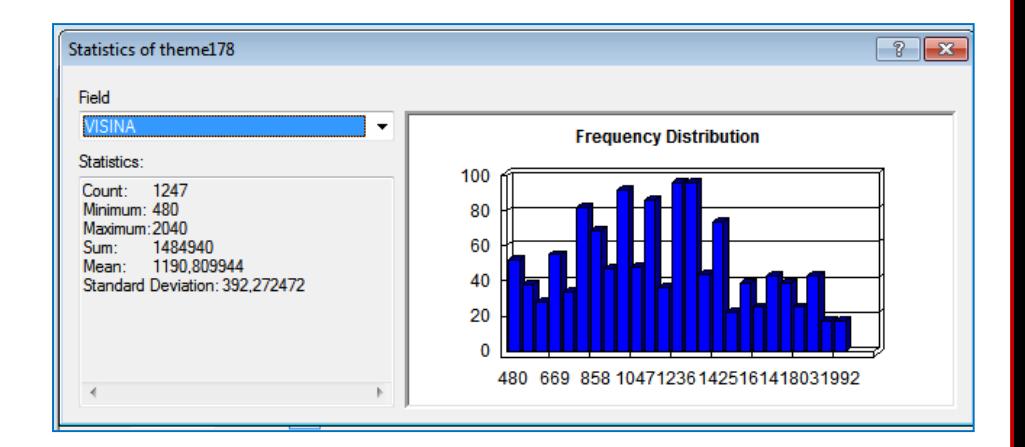

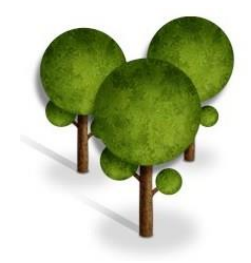

- Формат тип фајла кориштен за похрањивање растера (различити типови имају различита својства и потребе).
- Најчешћи формат записа је: bmp, gif, jpg, tif, pcx...
- Тип растера помаже идентификацији метаподатака као што су геореференцирање, датум настанка, тип сензора итд.
- Пројекција дио растерског координатног система

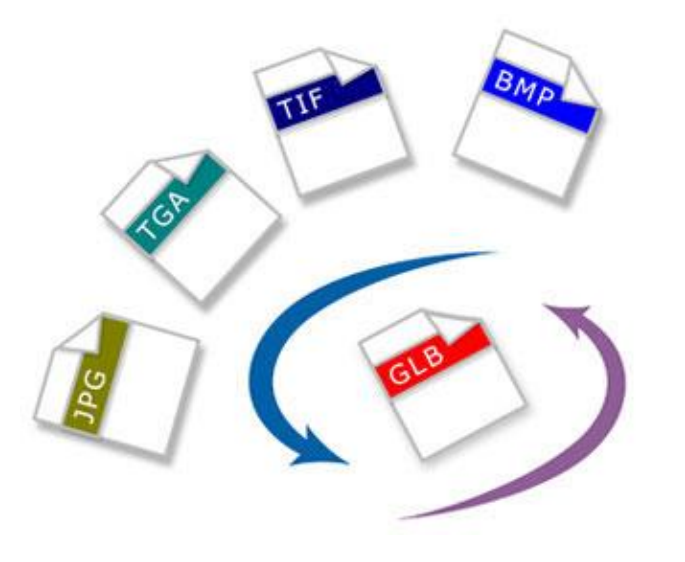

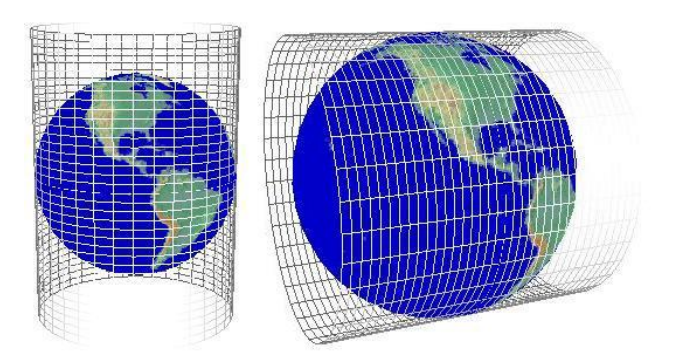

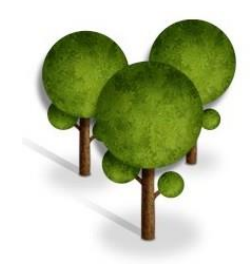

- Број опсега (band number) представља број преклапајућих лејера (слојева) у растеру
- Сваки растер има најмање један опсег а може их бити више (чак на стотине, због чега се и назива растерски сет података)
- Неки растери имају један опсег (single band) док други имају више.

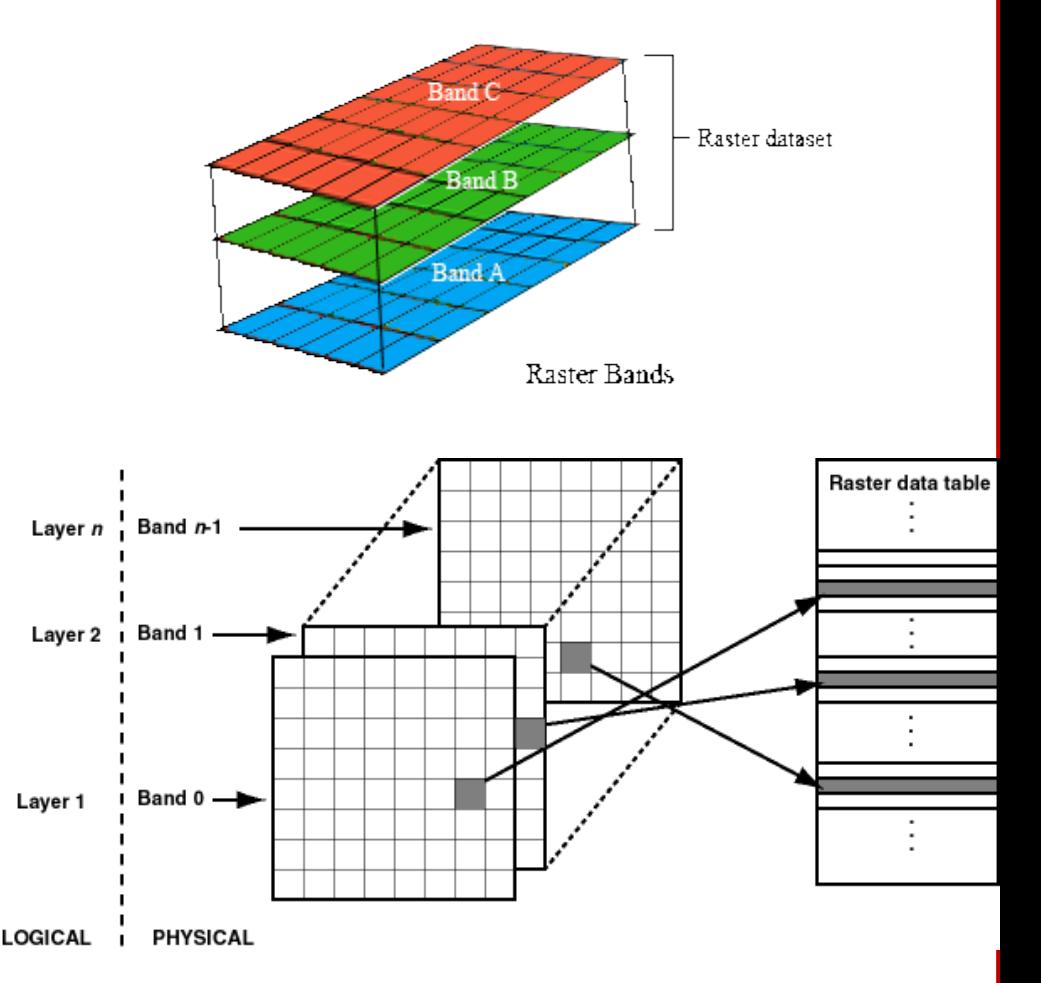

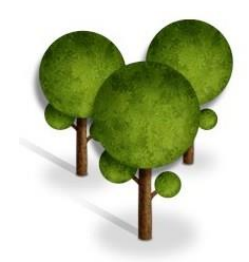

Три основна начина за приказ једноструког растерског сета података су:

- 1. кориштење само двије боје
- 2. нијансе сиве боје
- 3. карте у боји

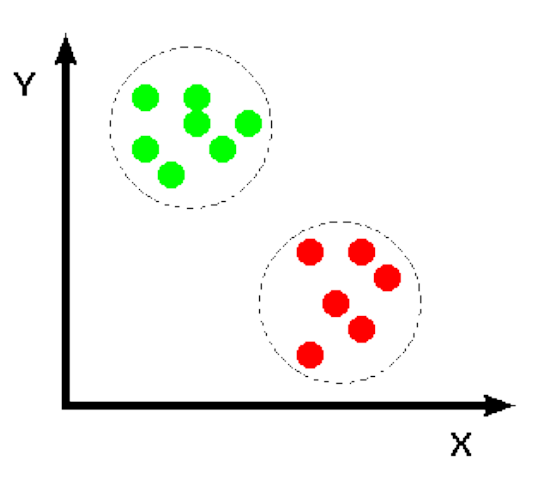

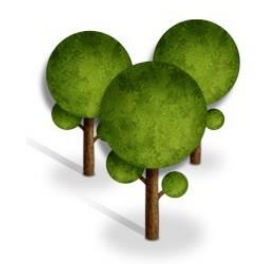

- Кориштење двије боје (бинарна слика) гдје свака ћелија има вриједности 0 или 1 и најчешће се приказује као црно -бијела слика.
- Овај тип података се често користи као приказ скенираних карата са једноставним линијским симболима које приказују границе парцела.
- Нијансе сиве боје (тзв. Grayscale image) гдје свака ћелија има вриједности од 0 до 255 или 65535.
- Често се користе као нијансирани црно -бијели авио снимци.

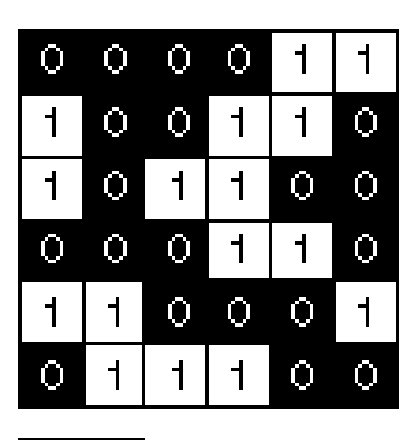

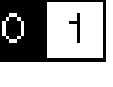

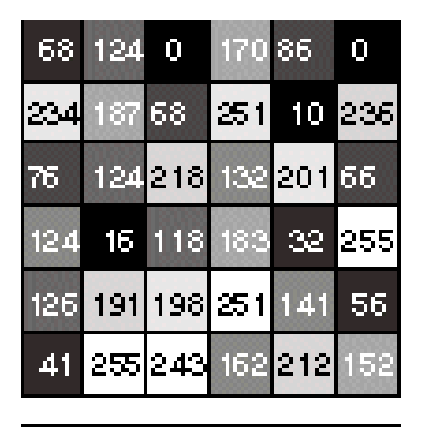

255

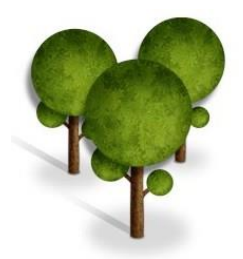

#### Карте у боји

• свака ћелија има придружену једну боју дефинисану као сет вриједности црвене, зелене и плаве боје (RGB)

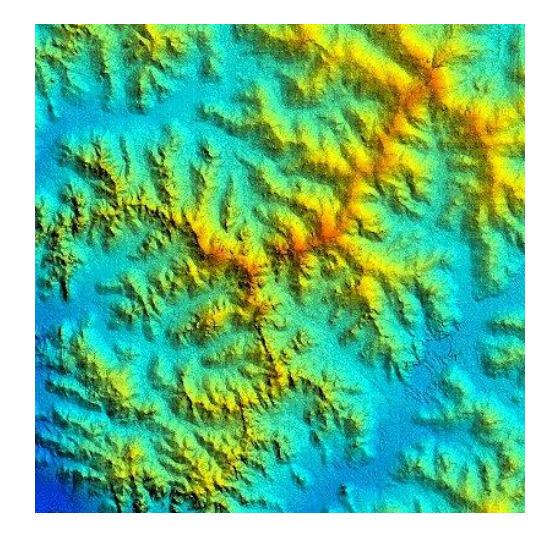

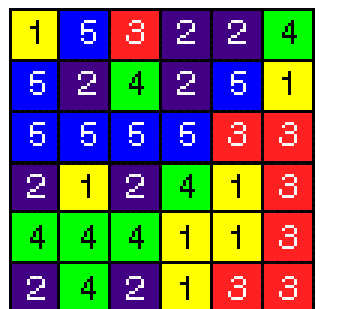

![](_page_31_Picture_56.jpeg)

Примјер растера једног опсега у боји је DEM (Digital Elevation Model) гдје свака ћелија има само једну вриједност која репрезентује надморску висину.

![](_page_32_Picture_0.jpeg)

#### **Вишеструки опсег**

- Растер се састоји од више слојева и свака ћелија има придружену више од једне вриједности
- Сваки опсег код сателитских снимака презентује одређени сегмент електромагнетног спектра прикупљеног сензорима (видљиви или невидљиви дио)

![](_page_32_Figure_4.jpeg)

Electromagnetic spectrum

Термин опсег (band) настао је на основу боје која припада одређеном распону у електромагнетном спректру.

![](_page_33_Picture_0.jpeg)

![](_page_33_Picture_1.jpeg)

## **ХВАЛА НА ПАЖЊИ!**